## National PTA Reflections Program Tips for Judging!

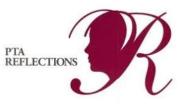

## 1.) Make sure to divide your projects into the right categories and divisions.

First, sort by Division:

- Pre-K through 2<sup>nd</sup> grade is Primary Division
- 3<sup>rd</sup> 5<sup>th</sup> is Intermediate
- 6<sup>th</sup> 8<sup>th</sup> is Middle School
- 9<sup>th</sup> 12<sup>th</sup> is High School
- Special Needs Division (any grade)

Next, sort each Division by their Category:

- Visual Arts
- Photography
- Literature
- Film
- Music
- Dance
- 2.) Host a Judging at the school, make sure to have at least two (2) judges. Depending on the number of entries, you may want to have four (4) judges. Lay out all projects and fold over the entry form so the judges can read the artist statements but CANNOT see the child's name. Consider asking members of the business partner at your school to judge, or members of the community, and NOT parents at the school. They should not be affiliated with a participant.
- 3.) Have the judges select a 1<sup>st</sup>, 2<sup>nd</sup>, 3<sup>rd</sup>, and 4<sup>th</sup> place winner in each Division and each Category.
- 4.) Record the winners and determine the number of awards needed.
- 5.) Host an awards night at the school where you display all the entries. Have refreshments and even consider having the students stand with their art project so they can explain what it is to the parents that come by and see it! Like a real art exhibit!
- 6.) Make a program that lists all of your students and give to those attending the awards night.
- 7.) Present your awards! Give all participants at least a certificate/ribbon. Your top four winners in each category should receive a trophy or medal.
- 8.) Remember that the winning projects all move on to the county and state Reflections contests! Nonwinning projects may be taken home by the parents.
- 9.) Take a group shot of all your winners! Put an article in the newspaper! Put it on Facebook! Add it into your school newsletter!